## **QGIS Application - Bug report #1185 if symbol scale < 1, points are not rendered for some symbols**

*2008-07-25 08:17 AM - Maciej Sieczka -*

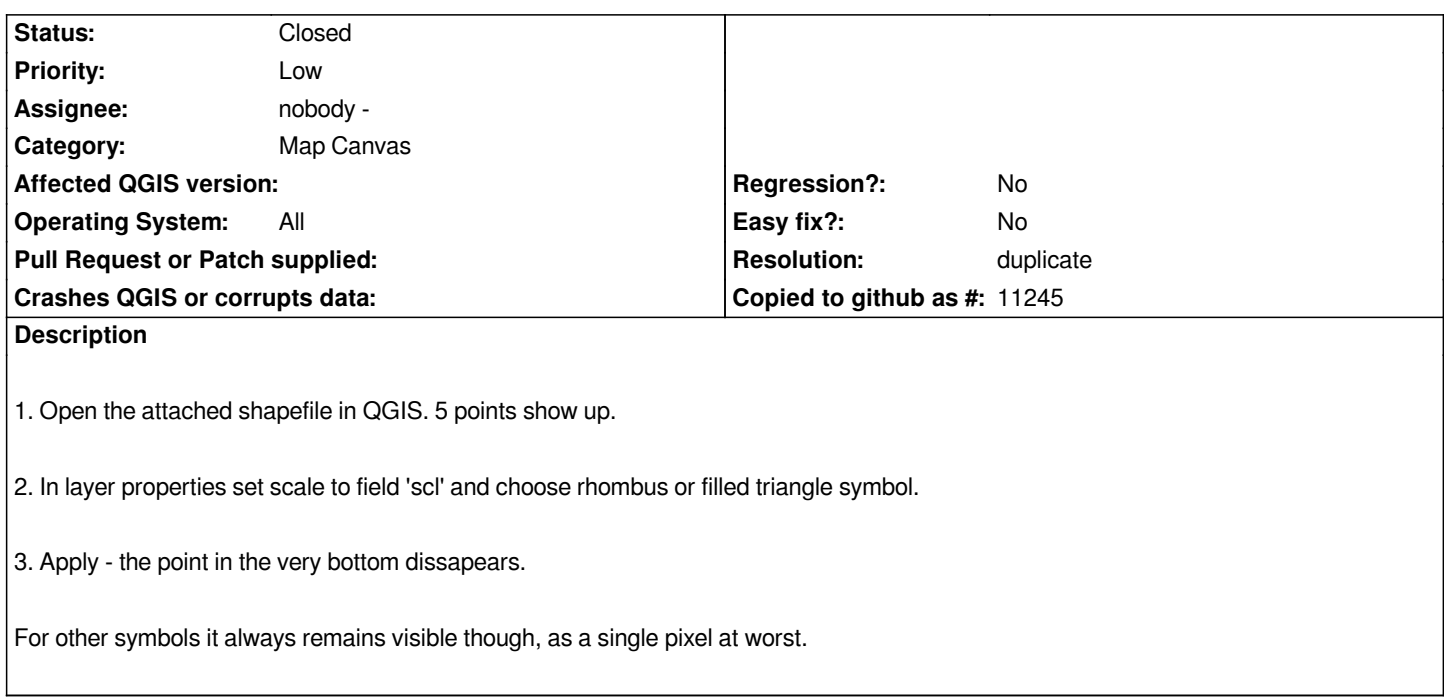

## **History**

## **#1 - 2008-07-26 12:44 AM - Jürgen Fischer**

*- Resolution set to duplicate*

*- Status changed from Open to Closed*

*duplicate of #1186*

## **#2 - 2009-08-22 12:56 AM - Anonymous**

*Milestone Version 0.11.0 deleted*